## **Distributing Costs to Projects for Salaried Staff using the Manual Journal Direct Cost Tool in Xero**

If you would like to send costs to projects for salaried staff you can use the OneCore Manual Journal Direct Cost tool.

Below is an example of a manual journal used to allocate costs to projects.

Provided the Account, Project and Cost Type you have selected are mapped (and Manual Journal Direct Costs are enabled on the OneCore Dashboard) the integration will send this across to the relevant project/s in Procore as a Direct Cost.

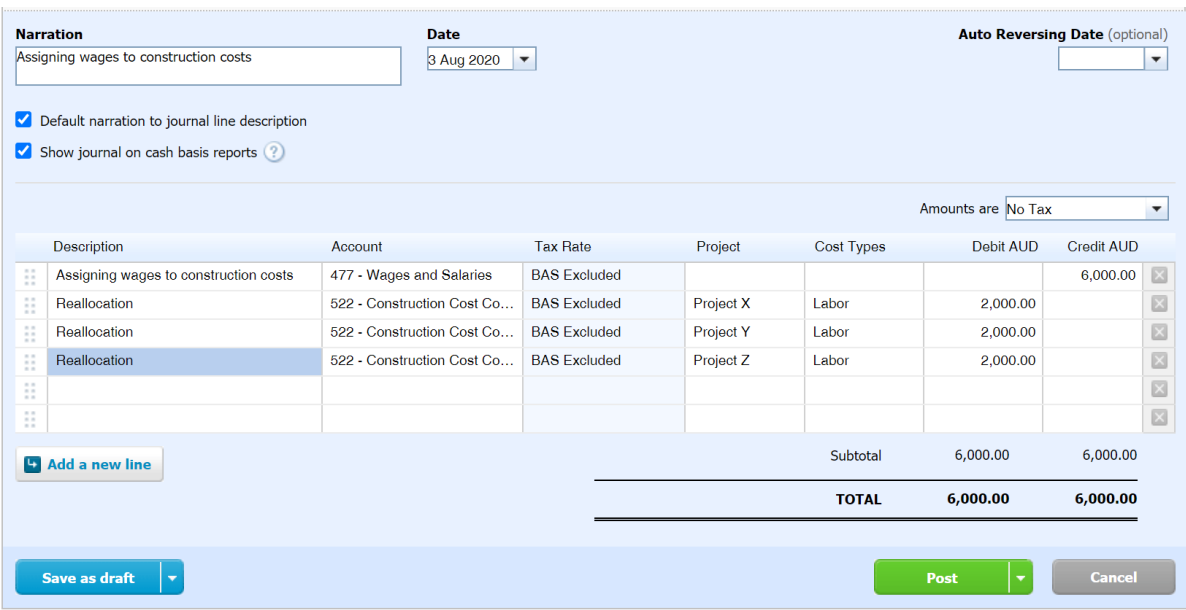